### **MINISTÈRE DE L'ÉDUCATION NATIONALE, DE LA RECHERCHE ET DE LA TECHNOLOGIE**

### **DIRECTION DE L'ENSEIGNEMENT SCOLAIRE Sous-direction des actions éducatives et de la formation des enseignants Bureau de la formation continue des enseignants DESCO A 10**

Centre d'études pour la rénovation pédagogique de l'enseignement technique

## **CERPET**

### **Département Sciences et techniques économiques**

**39 rue de la Roquette - 75011 PARIS**

**Téléphone : 01 43 55 32 00 Télécopie : 01 43 55 90 15**  $\mathcal{L}_\mathcal{L}$ 

# **GUIDE PÉDAGOGIQUE**

# **POUR L'ÉCRITURE ET LA DISPOSITION DES DOCUMENTS**

**avec des outils de bureautique**

**(Version n° 8 - novembre 1998)**

L'évolution des fonctionnalités des outils de la bureautique a renouvelé les pratiques professionnelles des personnels de secrétariat et a considérablement élargi les types d'individus amenés à produire des documents et à émettre des messages écrits.

Dans ce contexte de diversification des pratiques, le présent guide se veut ouvert et pédagogique. L'emploi du terme « règle » a été évité. Lorsque plusieurs solutions sont possibles, elles sont décrites, et le cas échéant comparées en termes d'avantages et d'inconvénients.

Favoriser la lisibilité des documents produits, inciter au respect d'usages qui font partie de nos spécificités culturelles, promouvoir la cohérence des solutions retenues, la qualité de la communication et la simplification du travail de saisie ont été les préoccupations dominantes des concepteurs de ce guide.

Ce travail est le fruit d'une action d'innovation pédagogique, pilotée par le département Sciences et techniques économiques du CERPET, mise en place durant les années scolaires 1993-1994 et 1994-1995, dont l'objectif est de réunir dans un guide pédagogique les savoir-faire indispensables à tous les producteurs de textes utilisant des outils de bureautique.

Animée par Monsieur l'Inspecteur général CHAUVOIS et par Madame Marie-Françoise COULON, IPR-IA à Paris, l'action a été menée par :

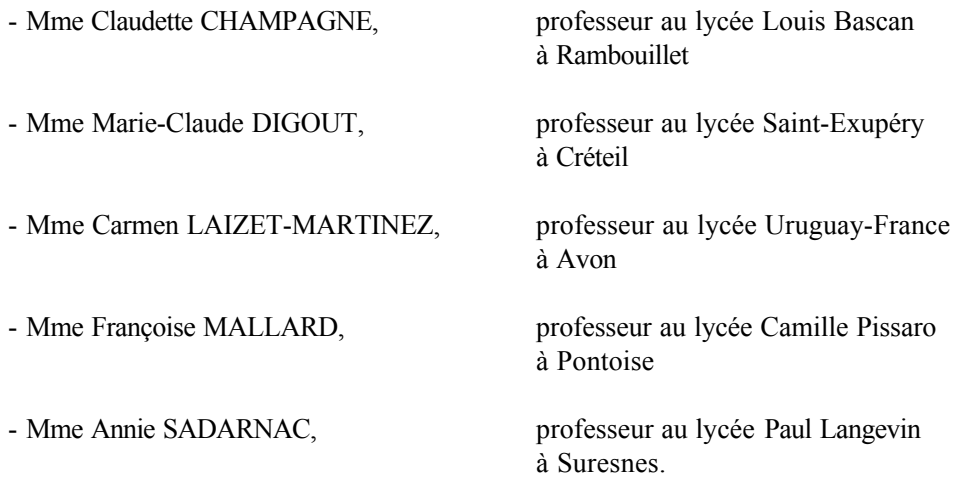

Des versions provisoires du guide ont été diffusées auprès d'utilisateurs potentiels. Le projet a été soumis à l'inspection générale des lettres et des langues vivantes. Les remarques émises ont été prises en considération.

Ce guide remplace la brochure du CNDP « RÈGLES D'ÉCRITURE ET DE DISPOSITION DE TEXTES - MODE D'ÉVALUATION DES TRAVAUX DE SECRÉTARIAT ».

## **EXTRAIT DU GUIDE PÉDAGOGIQUE POUR L'ÉCRITURE ET LA DISPOSITION DES DOCUMENTS AVEC DES OUTILS DE BUREAUTIQUE**

 $\frac{1}{2}$ 

## **S O M M A I R E**

### **DOCUMENTS RÉALISÉS EN LANGUE FRANÇAISE**

### **PRINCIPES GÉNÉRAUX**

- Tableau 1 [Utilisation des majuscules](#page-4-0)
- Tableau 2 [Espacement des signes et des symboles](#page-7-0)
- Tableau 3 [Coupures de fin de ligne](#page-9-0)
- Tableau 4 [Abréviations](#page-11-0)
- Tableau 5 [Liste des abréviations courantes](#page-13-0)
- Tableau 6 [Utilisation du trait d'union](#page-15-0)
- Tableau 7 [Symboles d'unités](#page-17-0)
- Tableau 8 [Unités monétaires](#page-19-0)
- Tableau 9 [Écriture des dates](#page-20-0)
- Tableau 10 [Écriture des nombres](#page-21-0)
- Tableau 11 [Mise en page d'un texte](#page-23-0)
- Tableau 12 [Présentation d'un tableau](#page-27-0)
- Tableau 13 [Présentation des lettres](#page-28-0)

# **DOCUMENTS RÉALISÉS EN LANGUE FRANÇAISE**

# **PRINCIPES GÉNÉRAUX**

 $\mathcal{L}$ 

- L'écriture et la disposition des textes résultent d'usages largement répandus ou font l'objet d'une normalisation française ou internationale. L'inobservation des normes et des usages peut traduire un défaut de professionnalisme.
- Une certaine latitude d'appréciation peut être laissée dans le choix de la présentation afin de permettre à l'émetteur de personnaliser le document par des signes distinctifs.
- La mise en page d'un document doit faciliter sa lisibilité, son exploitation et son classement.

# **UTILISATION DES MAJUSCULES**

<span id="page-4-0"></span>**Il convient de ne pas abuser de l'utilisation des majuscules et de veiller à adopter une solution identique dans un même document.**

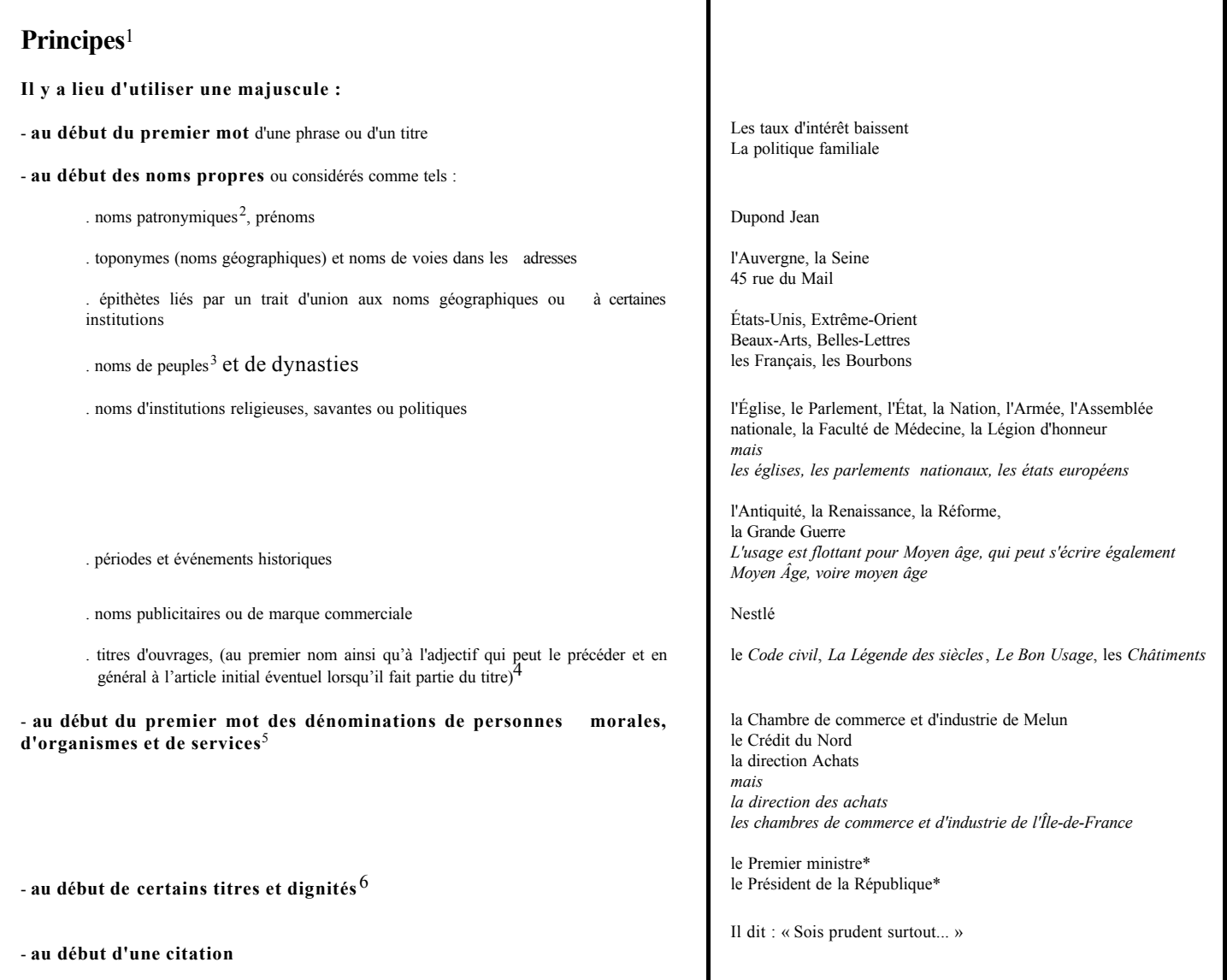

#### - **après certains signes de ponctuation** :

. le point

- . le point d'interrogation
- . le point d'exclamation
- . les points de suspension (sauf si la phrase est inachevée)
- . les deux-points suivant les mots tels que remarque, objet, nota ou exemple...

- **au début des titres de civilité**7

**Hormis les cas énumérés ci-dessus, l'emploi d'une lettre majuscule au début des mots est souvent abusif**<sup>8</sup> **.**

#### **Il convient d'accentuer les majuscules**9 **et, dans la mesure du possible, de souder les digrammes qui doivent l'être**

Les additifs graphiques (également appelés signes diacritiques) et les ligatures, permettent de supprimer les ambiguïtés de lecture, de respecter l'intégrité des patronymes et toponymes, de convertir correctement en minuscules une chaîne de caractères écrite en majuscules.

#### **Remarques :**

1 Les principes énoncés s'appuient largement sur les recommandations faites dans *Le Bon Usage* par Maurice Grévisse (Éditions Duculot).

Ils sont de plus en plus transgressés en raison du transfert abusif dans les écrits en langue française de pratiques devenues courantes dans certains pays utilisant la langue anglaise.

Lorsque plusieurs solutions sont envisageables, il convient d'adopter une **solution identique dans l'ensemble du document concerné.**

- 2 Les noms patronymiques s'écrivent souvent en lettres capitales, ce qui permet d'éviter une confusion entre nom et prénom. Si le nom est écrit en petites capitales, il est conseillé d'écrire la lettre initiale en grande capitale, c'est-à-dire avec un corps plus important.
- 3 Ces noms utilisés adjectivement ainsi que les noms de langue s'écrivent avec une minuscule.
- 4 Il est possible de distinguer un titre d'ouvrage de son contexte en l'écrivant en italique.

Ida ira à Caen. Prendra-t-elle le train ou sa voiture ? La route est si belle ! Elle hésite... puis s'engage... Quel plaisir !

Remarque : Frais de port inclus Objet : Plan de formation Nota : Ne pas oublier votre passeport Exemple : L'autoroute de l'Est

Cher Monsieur,

RÉSUMÉ, CONGRÈS, BARÈME, LEÇON Madame TAILLÉ, Monsieur BESSIÈRES Monsieur FRANÇOIS, Madame DUFAŸ ÎLE-DE-FRANCE CHÂTEAUROUX MONS-EN-BARŒUL.

Jacques ROGER

Jacques ROGER

la population française parle le français l'enseignement du latin

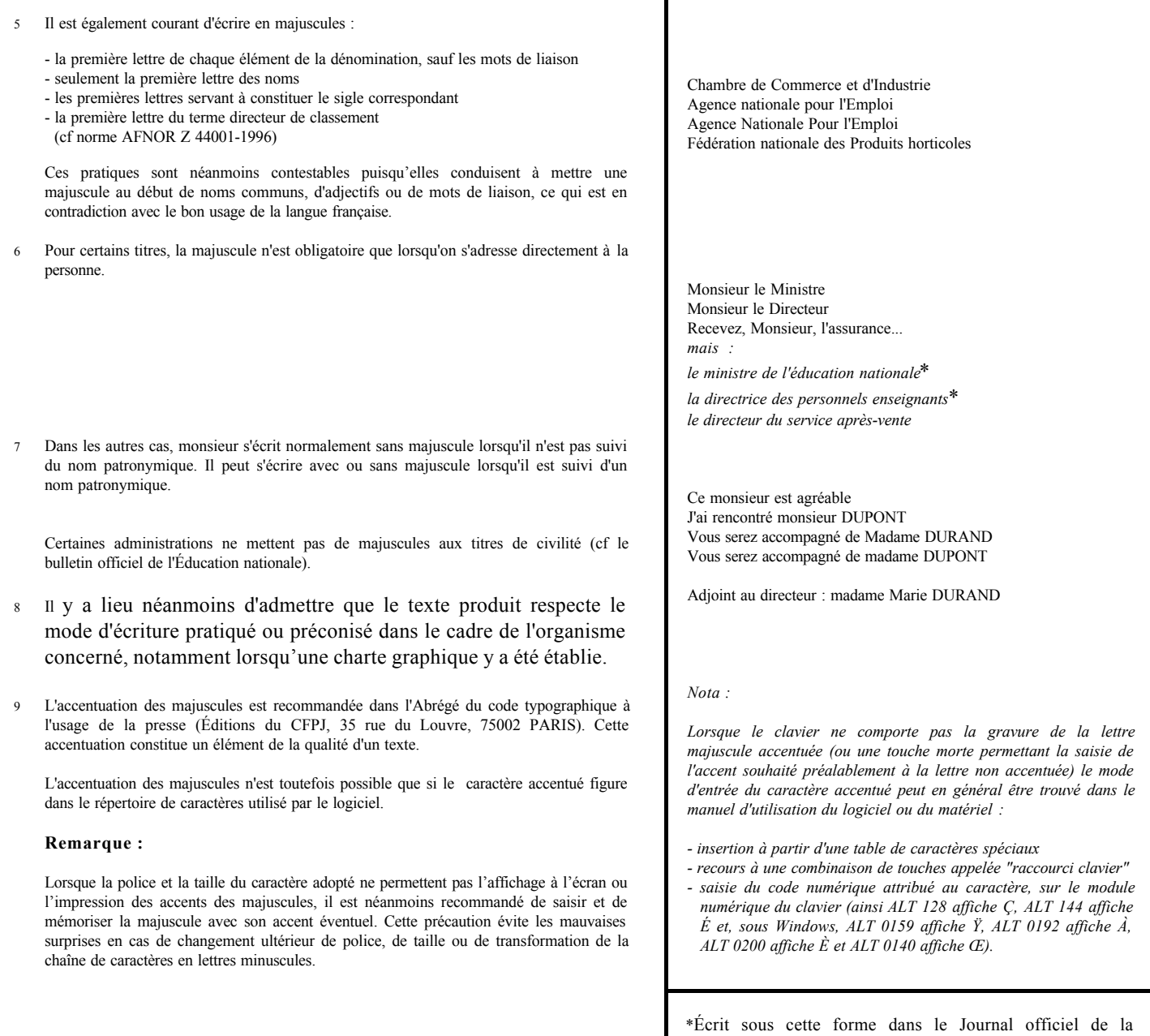

République française. Il est néanmoins courant de mettre une majuscule aux noms des ministères (Éducation

nationale, Agriculture).

# **ESPACEMENT DES SIGNES ET DES SYMBOLES**

<span id="page-7-0"></span>**Quelle que soit la solution adoptée pour l'espacement, il est indispensable de veiller à l'appliquer de façon identique dans l'ensemble d'un même document.**

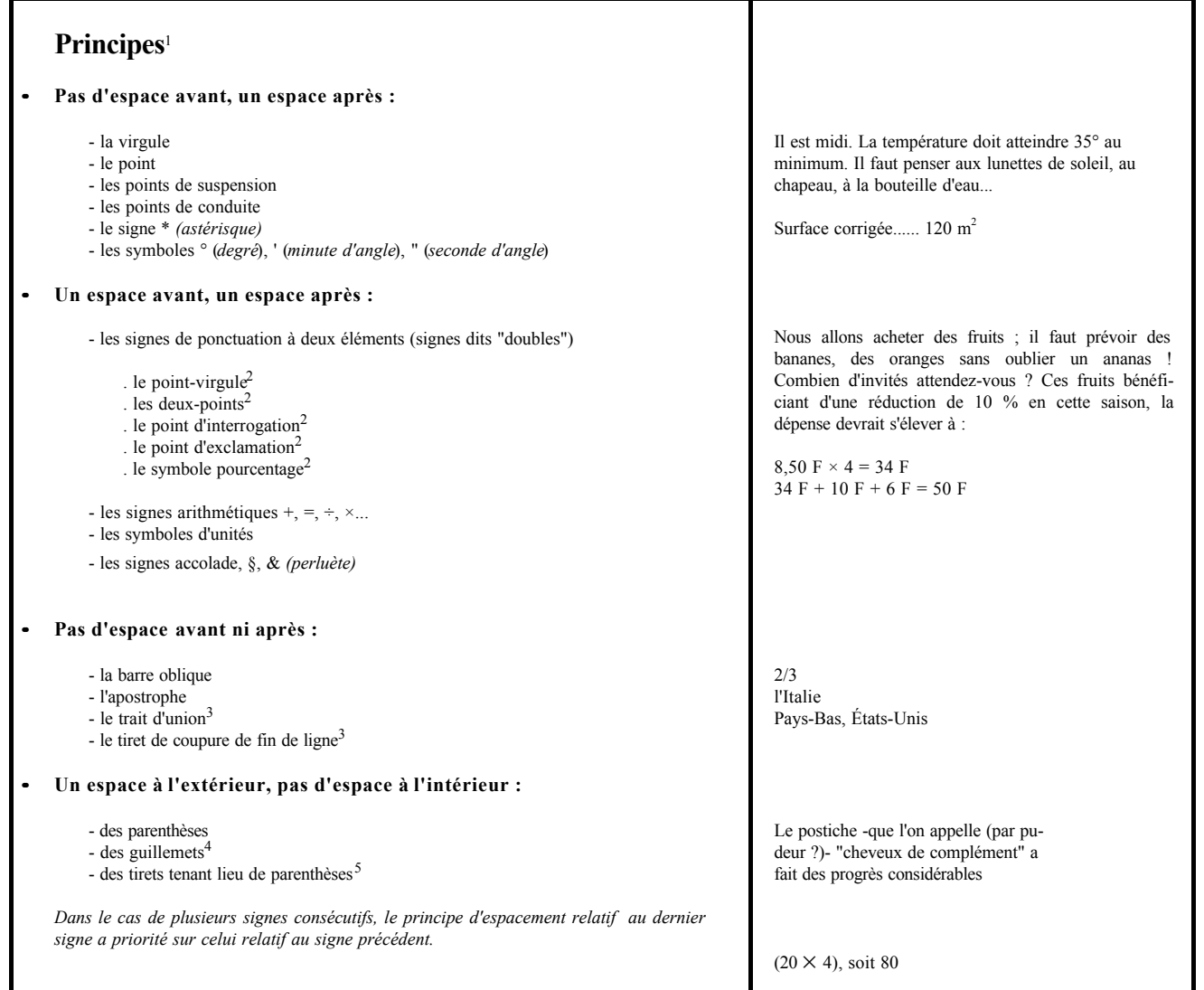

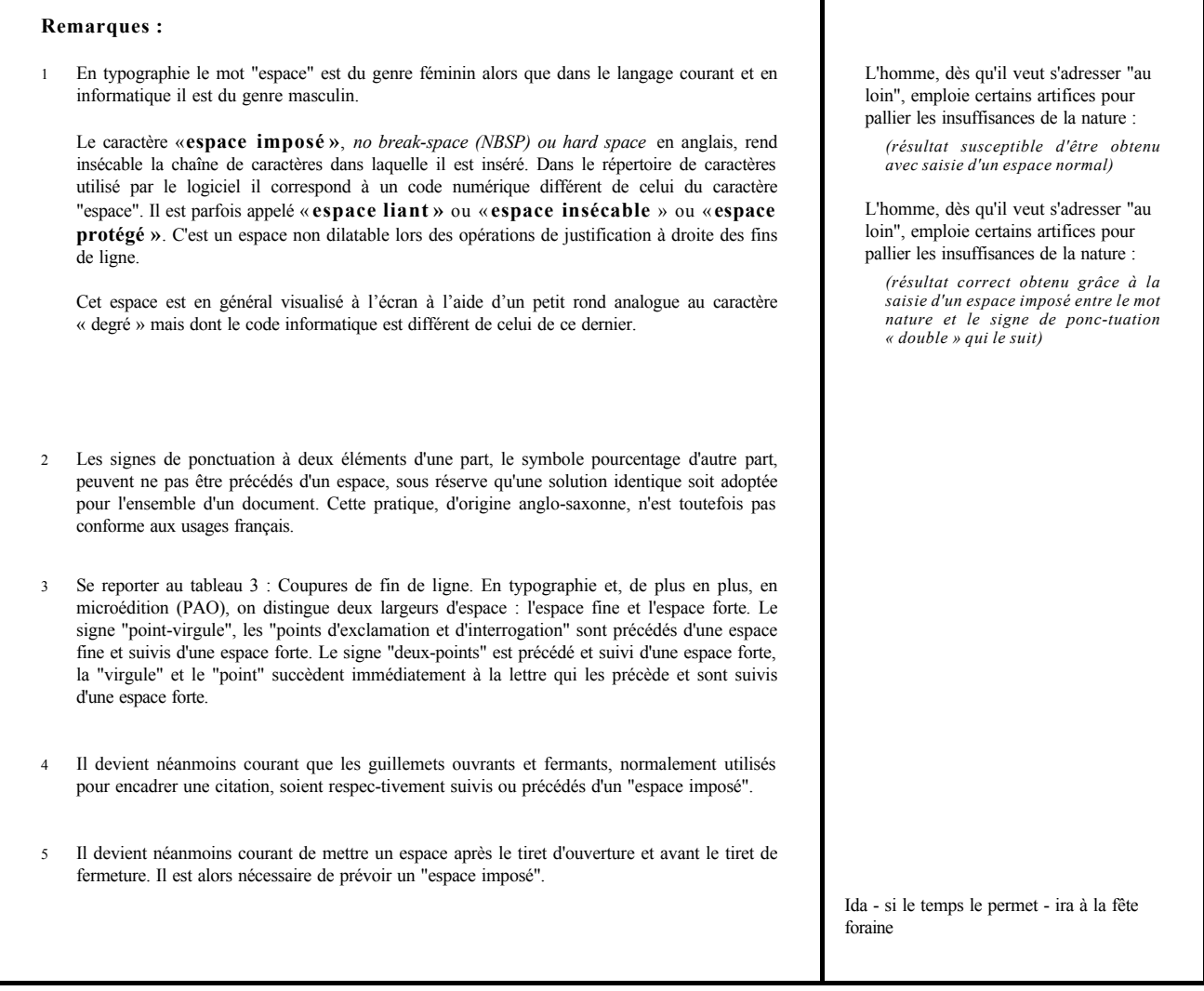

# **COUPURES DE FIN DE LIGNE**

<span id="page-9-0"></span>**À défaut d'ajustement systématique de la longueur des lignes du paragraphe sur la marge droite (justification à droite), la marge droite doit être la plus régulière possible. Un excès de coupures en fin de ligne altère toutefois la lisibilité du texte.**

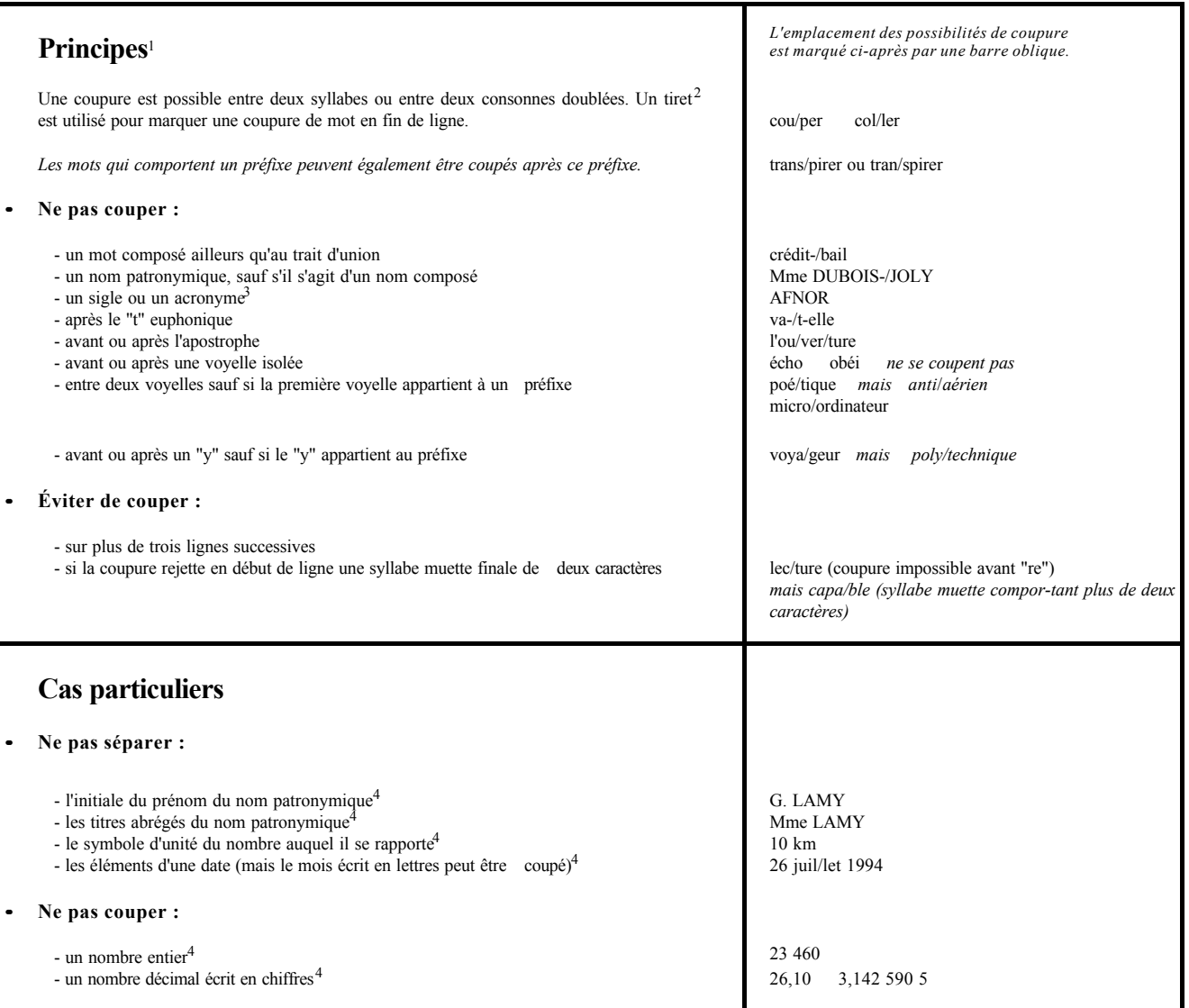

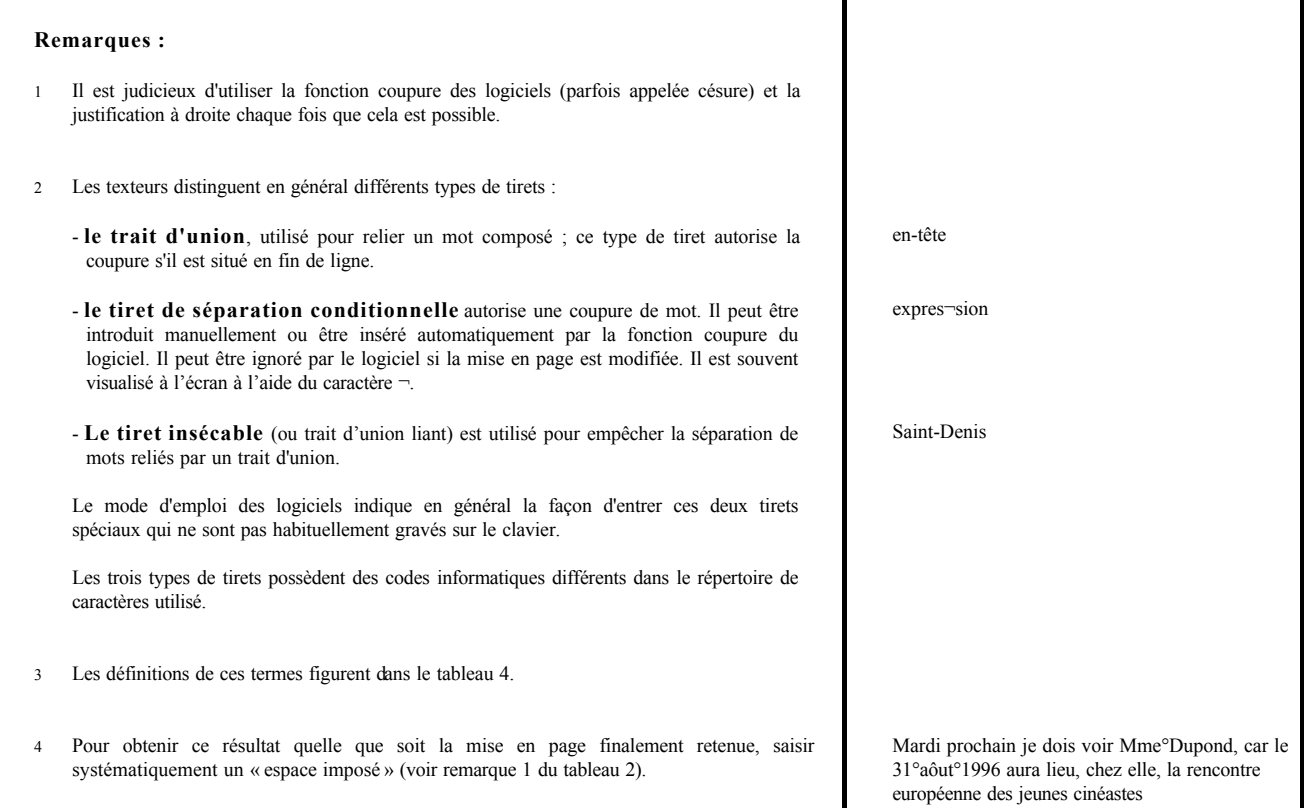

# **ABRÉVIATIONS**

<span id="page-11-0"></span>**L'usage français est de placer un point à la fin de l'abréviation si la lettre qui la termine n'est pas la dernière lettre du mot abrégé. Néanmoins, il est devenu fréquent de ne pas placer de point à la fin d'un mot abrégé.**<sup>1</sup>

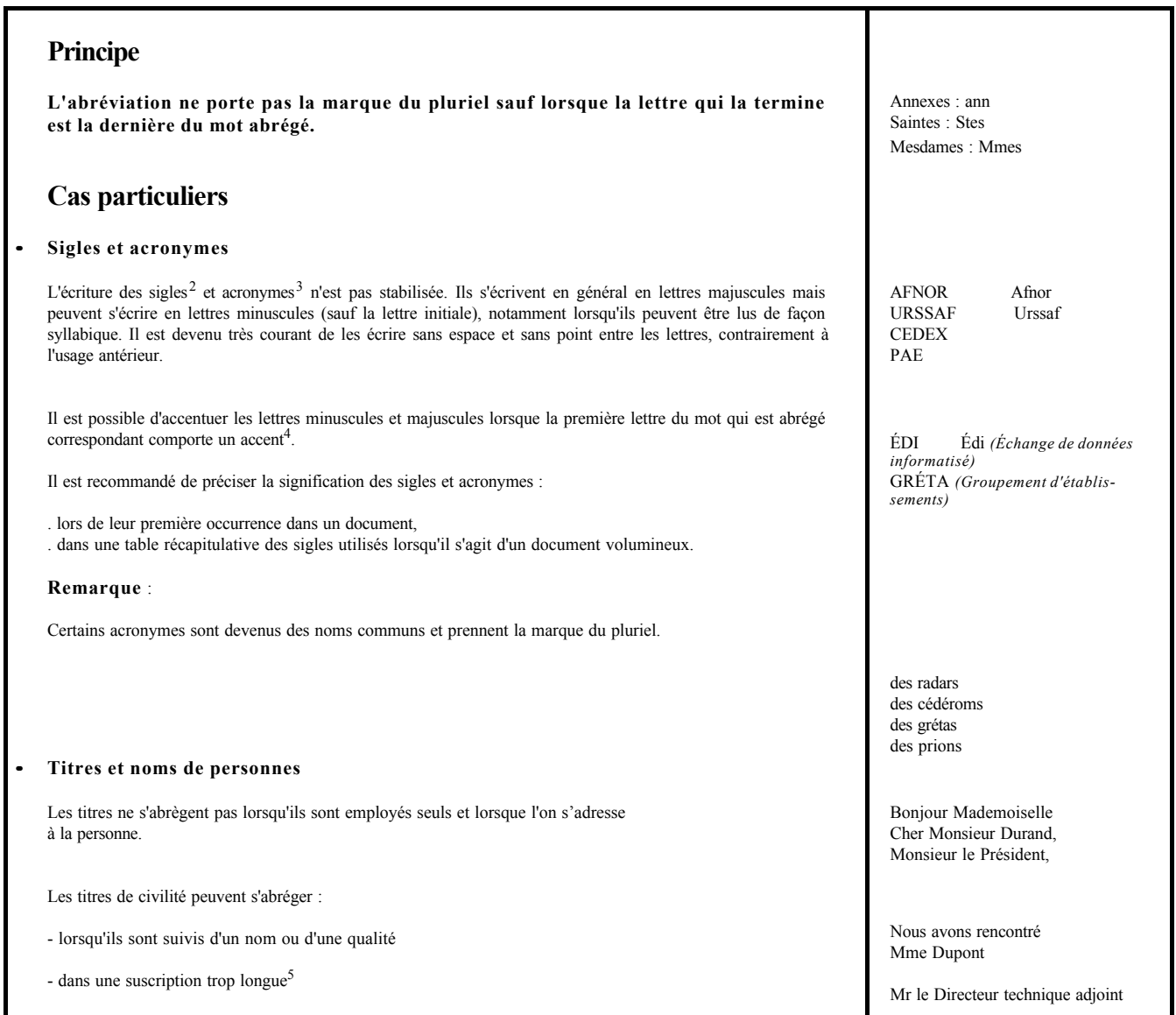

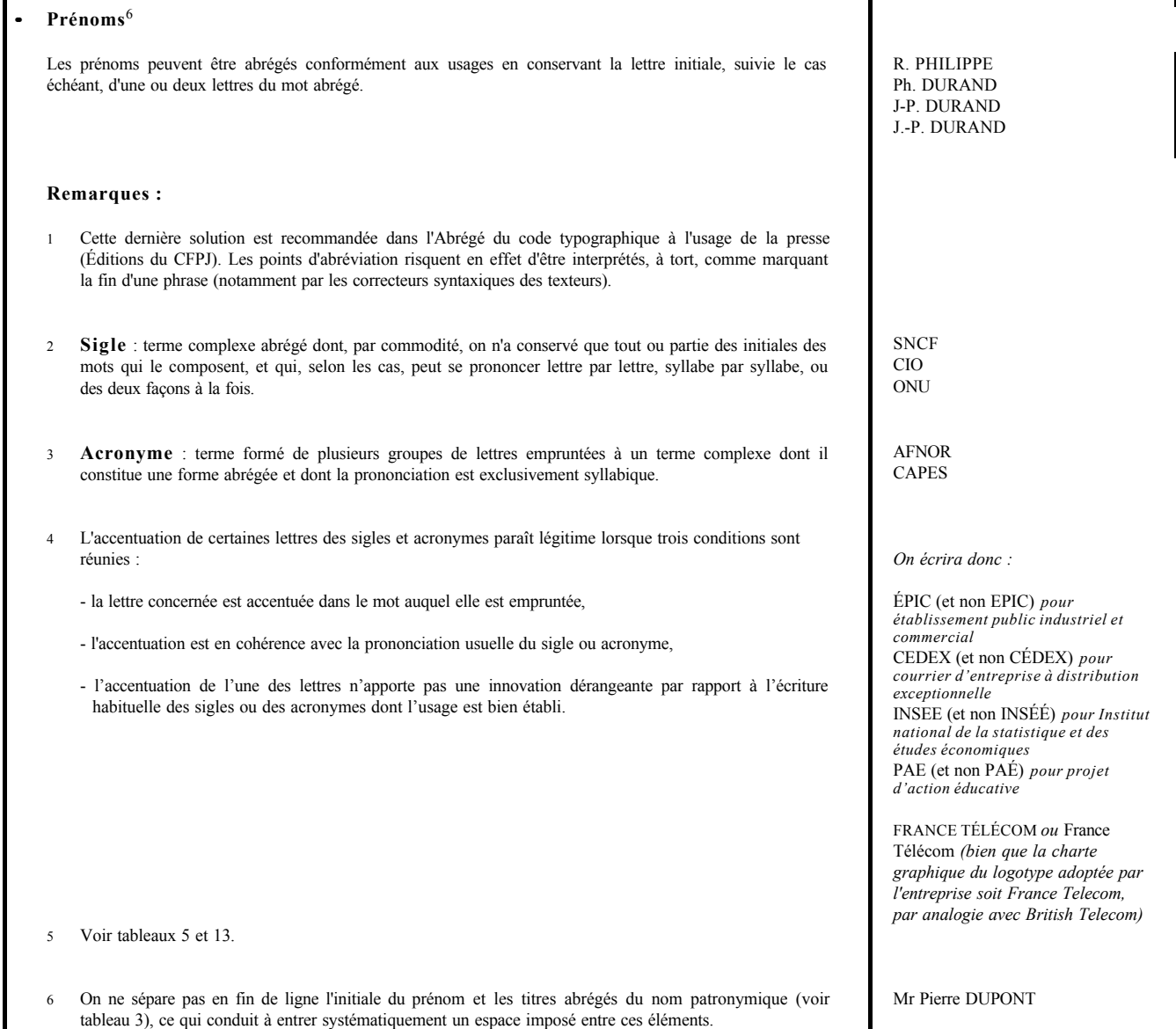

Т

ı

## **Tableau 5 LISTE DES ABREVIATIONS COURANTES**

<span id="page-13-0"></span>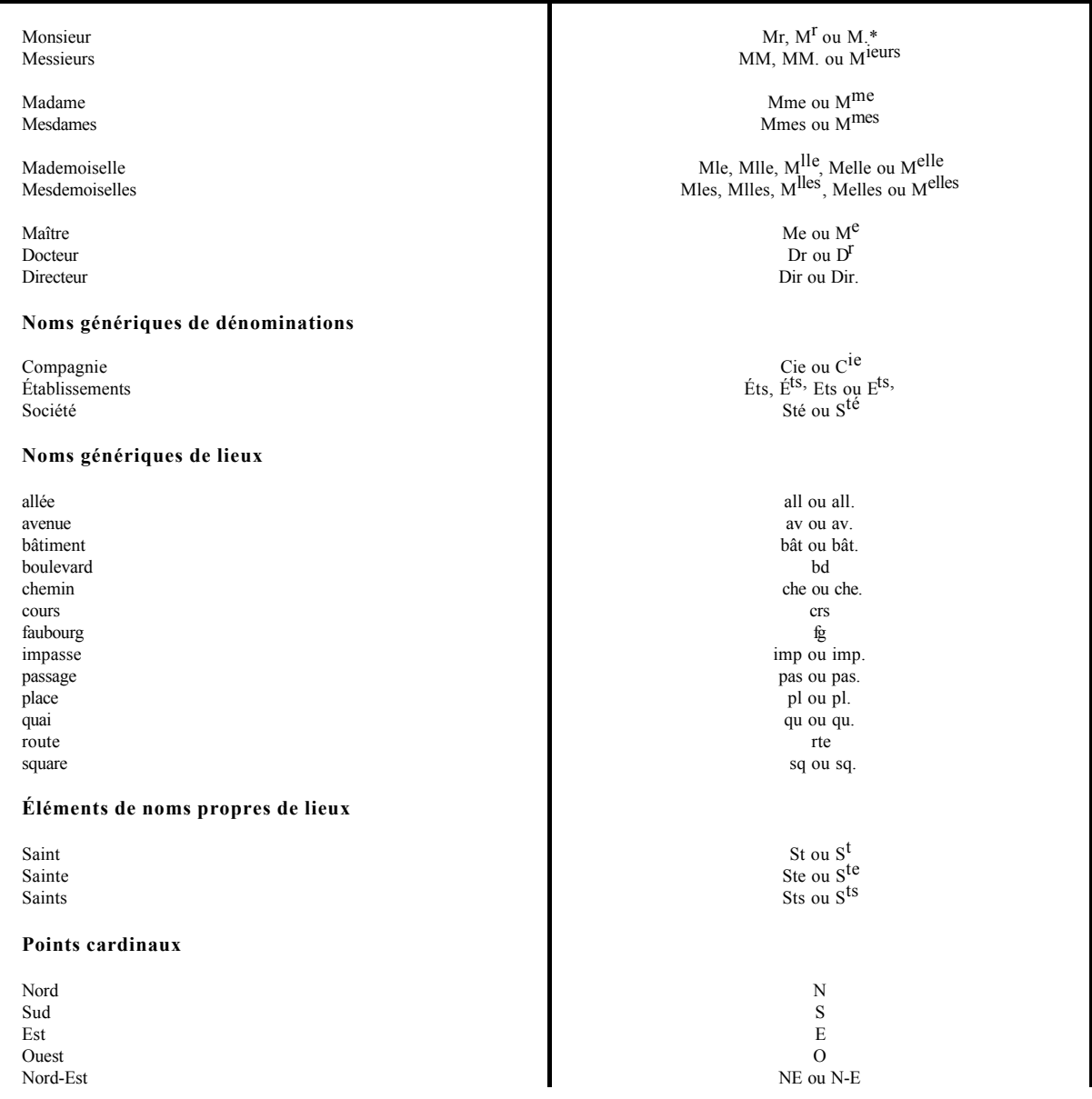

\* Écrire Mr n'est pas s'aligner sur l'usage anglo-américain (*Mr*.) mais le retour à une pratique dactylographique qui a été supplantée par l'usage typographique (M.). L'abréviation Mr a le mérite d'être en cohérence avec la façon d'abréger les autres titres de civilité (Mme, Mmes, Mle...).

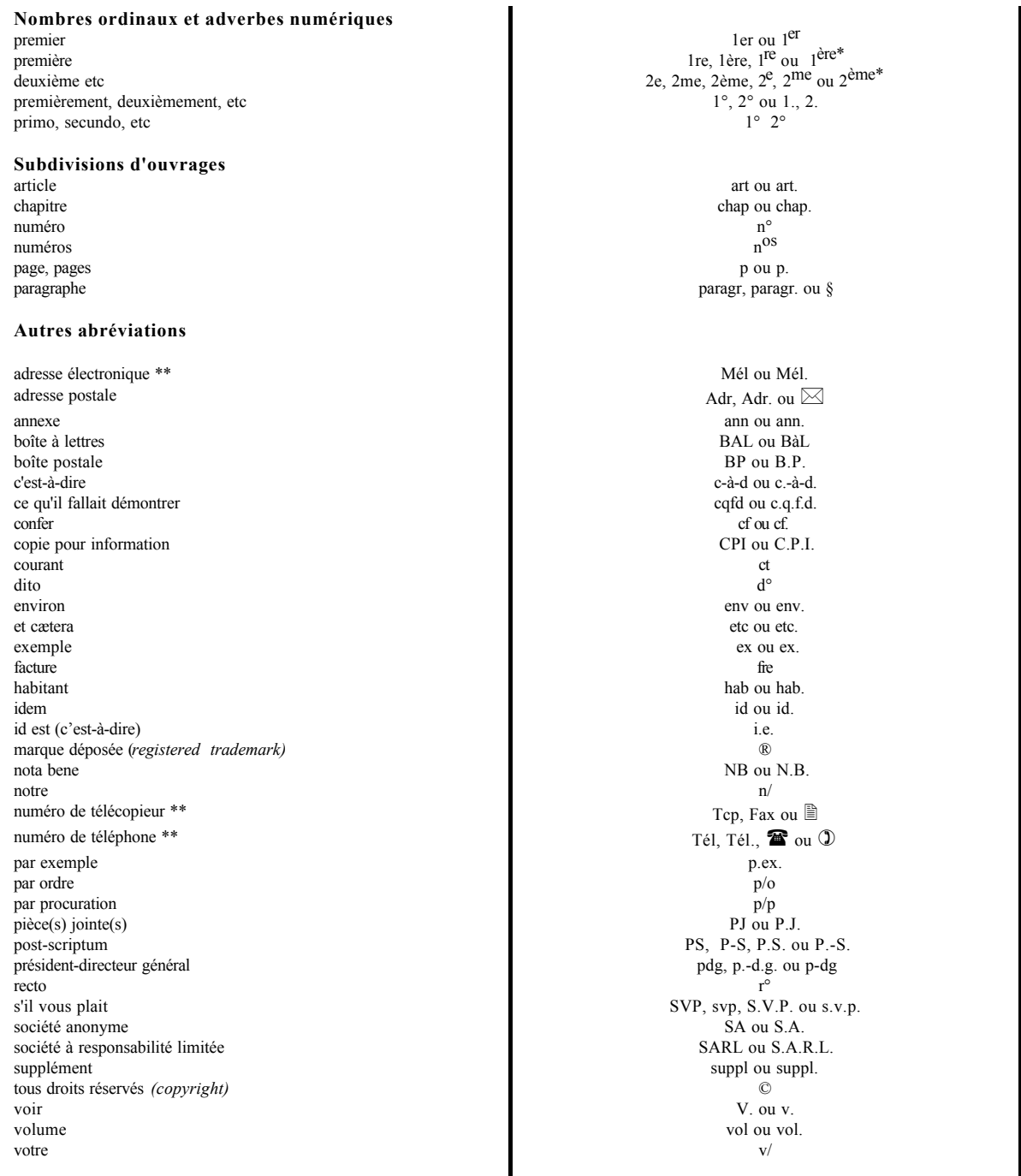

\* Dans les énumérations ou les palmarès il est préférable d'utiliser 1er, 1re, 2me... qui ont l'avantage de s'écrire avec le même nombre de caractères.

\*\* Il convient d'éviter les abréviations tél, mél et fax dans le corps des lettres et d'y utiliser plutôt les mots téléphone, adresse (ou messagerie) électronique, télécopie ou télécopieur.

# **UTILISATION DU TRAIT D'UNION**

### <span id="page-15-0"></span>**Principes**<sup>1</sup>

### **On met un trait d'union :**

- entre les différents éléments de certains mots composés, notamment ceux commençant par demi, mi, semi, nu - dans certains mots commençant par les préfixes après, arrière, avant, contre, entre, extra, sans, sous, ultra, vice - après *non* lorsqu'il est suivi d'un nom, d'un infinitif ou d'un adjectif employé comme nom ou substantif - après *quasi* suivi d'un nom - avec *né* associé à certains noms qu'il qualifie pour exprimer que la qualification est si naturelle qu'elle semble être de naissance - entre le verbe et un pronom personnel (ou *ce, on*) postposé - entre le verbe à l'impératif et le pronom personnel complément quand ils forment un seul groupe phonétique - entre le pronom personnel et l'adjectif *même* - devant les particules *ci, là* jointes aux diverses formes du pronom démonstratif *celui* ou à un nom précédé d'un adjectif démonstratif - dans certaines expressions débutant ou se terminant par ci ou là c'est-à-dire procès-verbal arc-en-ciel vis-à-vis sur-le-champ demi-livre mi-temps semi-automatique nu-tête nu-pieds nue-propriété main-d'œuvre<sup>2</sup> après-midi arrière-garde avant-coureur contre-attaque entre-deux extra-léger sans-gêne sous-préfet ultra-célèbre vice-roi un non-lieu une fin de non-recevoir un non-titulaire un non-voyant *mais non avenu non solvable un agent non titulaire* quasi-contrat quasi-délit *mais quasi jamais* écrivain-né Il est un artiste-né Crois-tu ? Voit-on ? Qu'est-ce ? dites-lui prends-le moi-même lui-même eux-mêmes soi-même celui-ci cet homme-ci ces choses-là ci-dessous, ci-dessus, ci-devant, ci-après, cicontre, ci-joint, ci-annexé, ci-inclus, ci-présent, ci-gît, là-dedans, là-dessus, là-dessous, là-haut, là-bas, jusque-là, de-ci, de-là, par-ci, par-là par-delà au-delà de

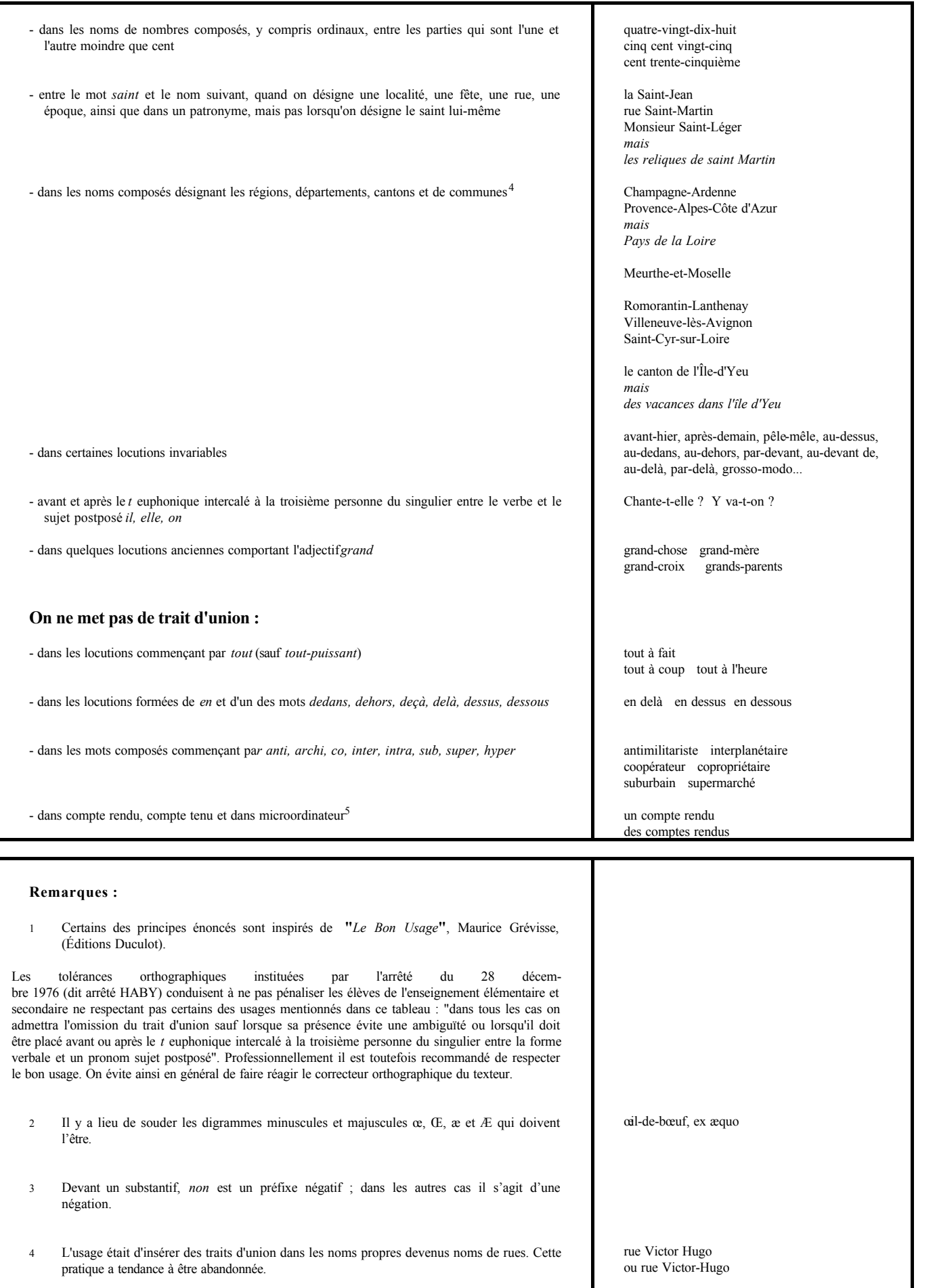

5 Microordinateur : orthographe préconisée par l'arrêté ministériel du 19 février 1993.

# **SYMBOLES D'UNITÉS**

<span id="page-17-0"></span>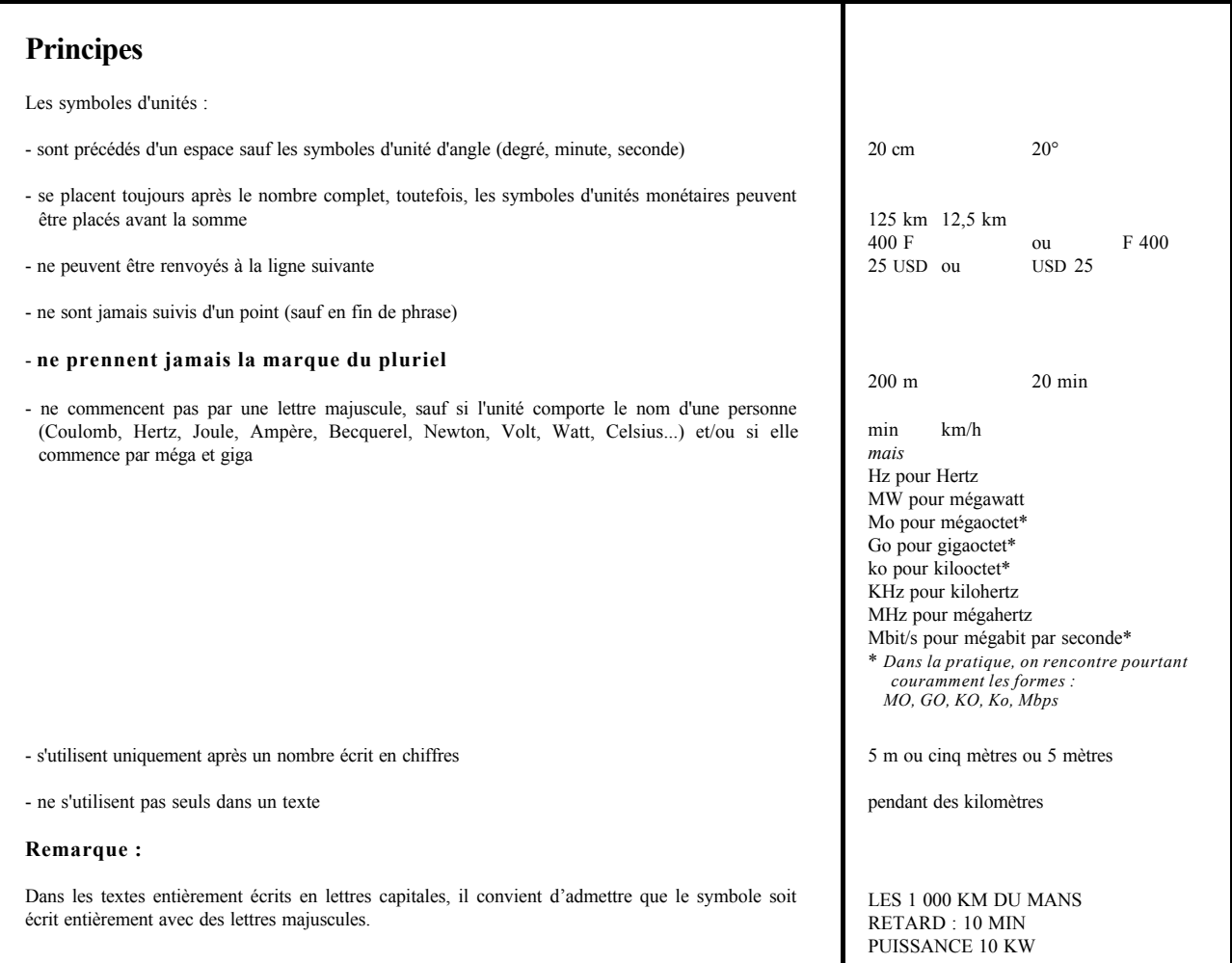

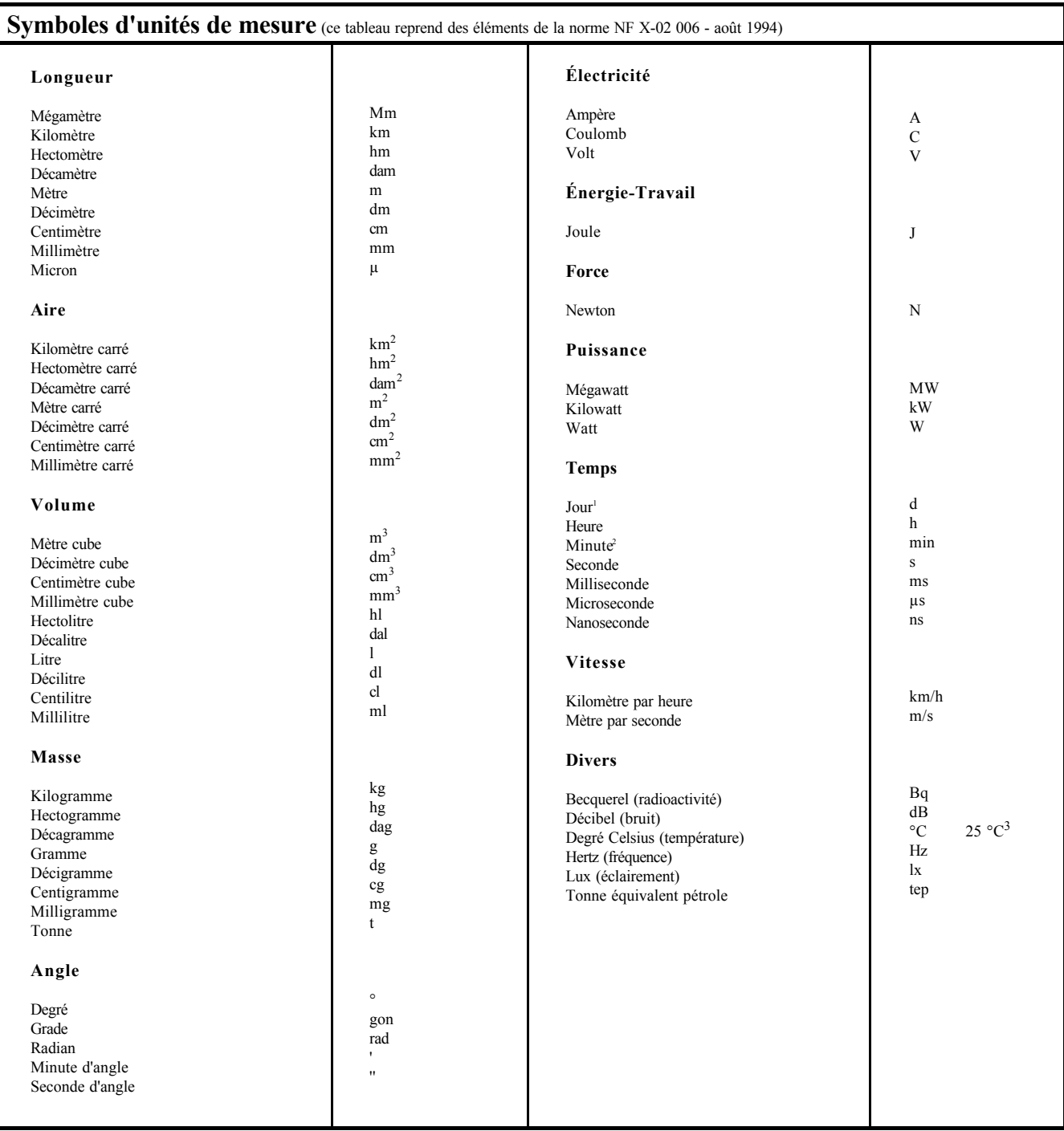

### **Remarques :**

1 Un décret français autorise le symbole *j* pour *jour* au lieu de *d* (comme *day*).

2 Bien que couramment utilisée l'abréviation mn ou MN est incorrecte au regard de la norme.

3 La suppression de l'espace entre le nombre et le symbole est tolérée : 25°C.

# **UNITÉS MONÉTAIRES**

### <span id="page-19-0"></span>**Principes**

Dans les relations internationales, on utilise une codification à trois lettres : les deux premières correspondent le plus souvent au code du pays, la troisième au nom de l'unité monétaire. Dans les relations nationales, on peut utiliser les codes ou symboles nationaux usuels.

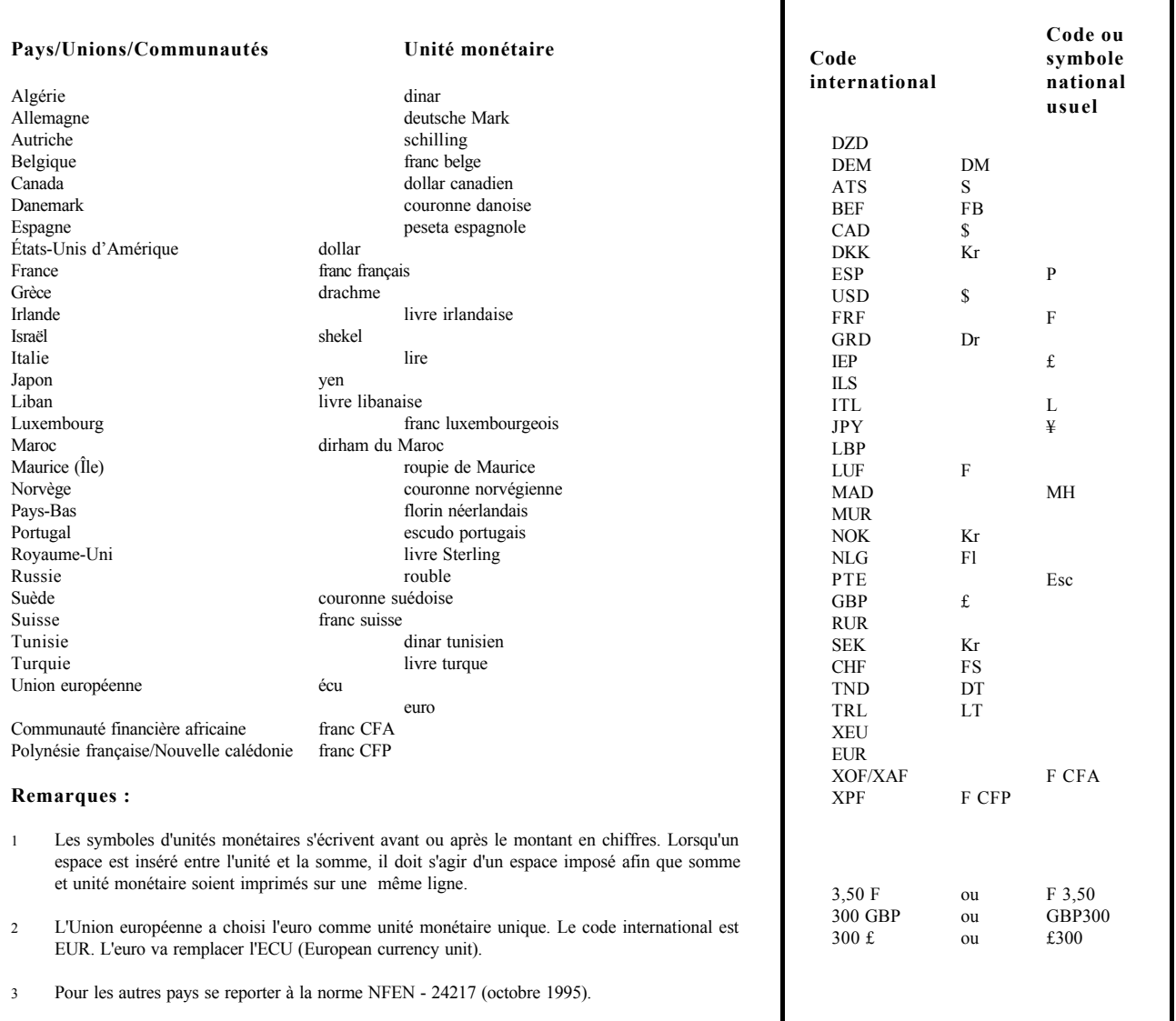

# **ÉCRITURE DES DATES**

<span id="page-20-0"></span>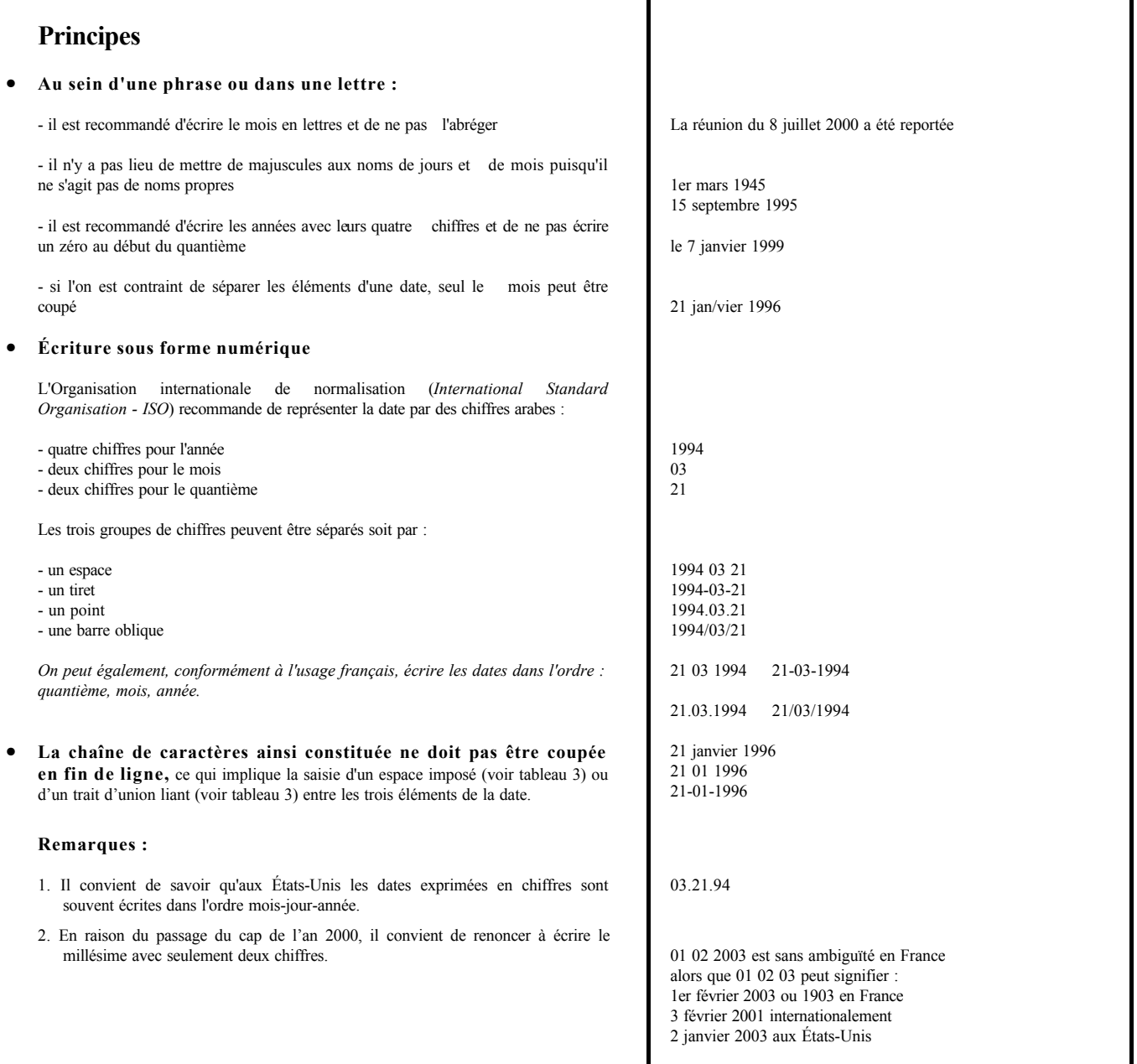

# **ÉCRITURE DES NOMBRES**

<span id="page-21-0"></span>**La lisibilité est l'objectif essentiel à atteindre dans l'écriture des nombres. Une présentation homogène doit toujours être recherchée.**

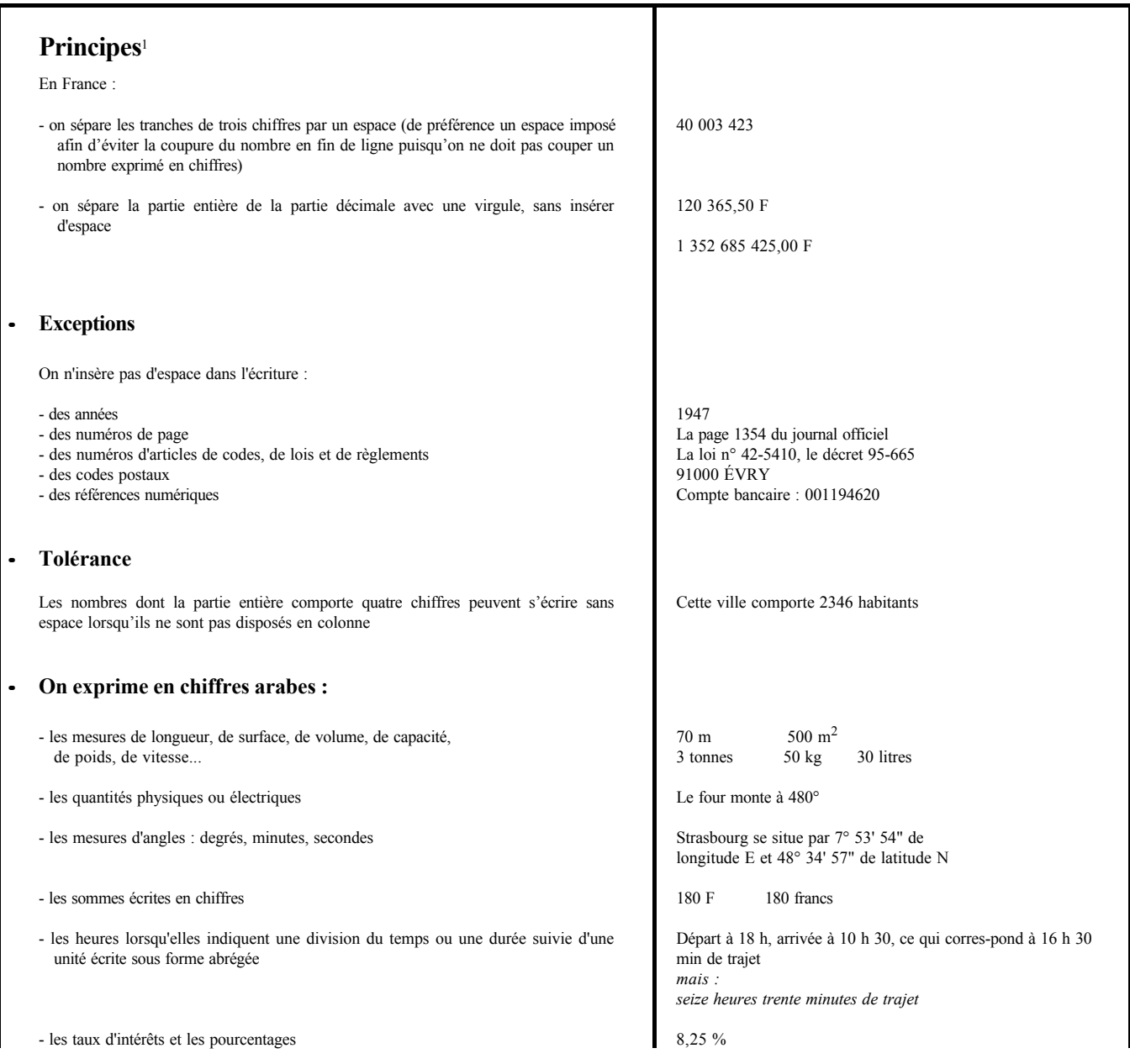

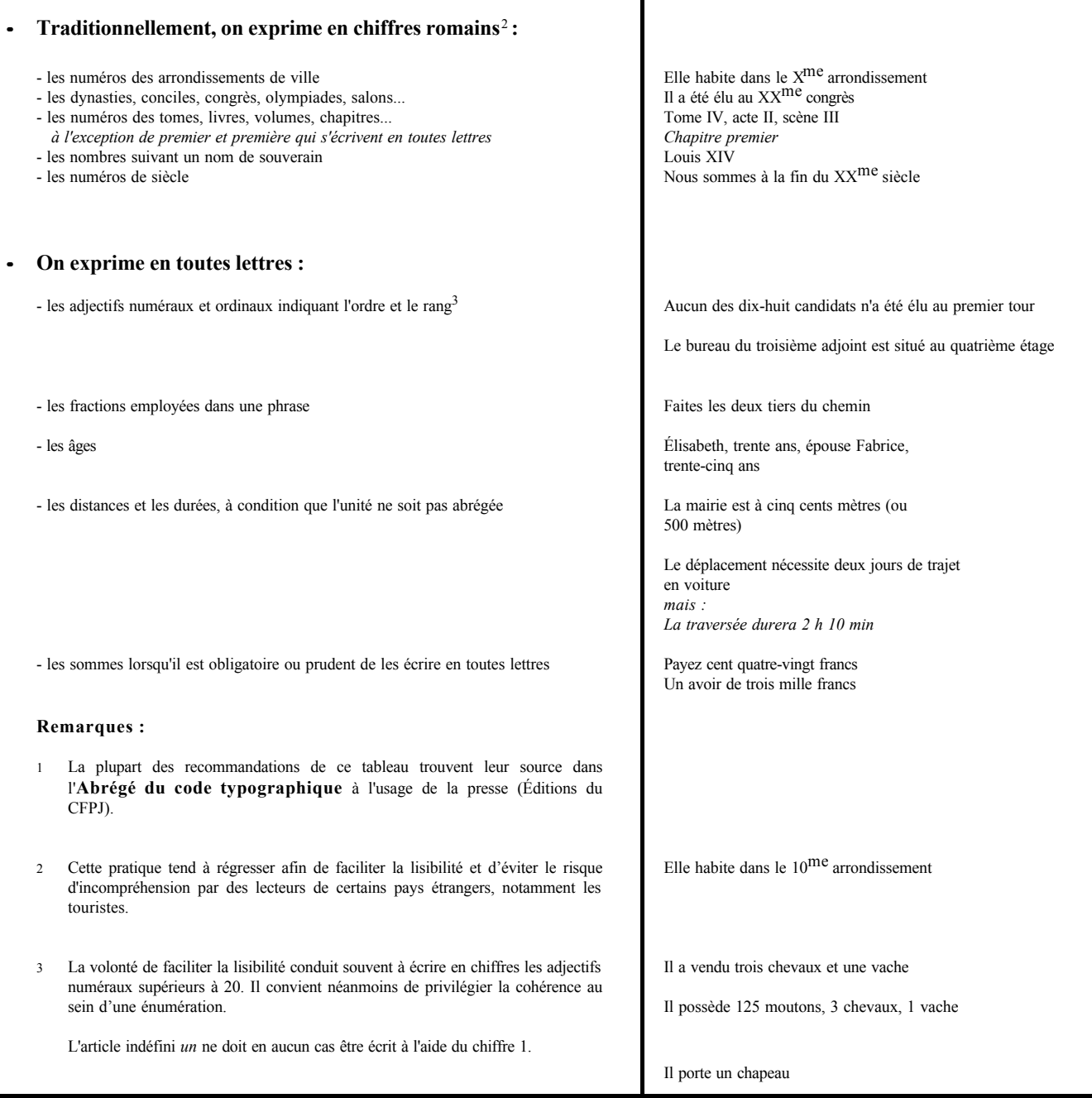

# **MISE EN PAGE D'UN TEXTE**

<span id="page-23-0"></span>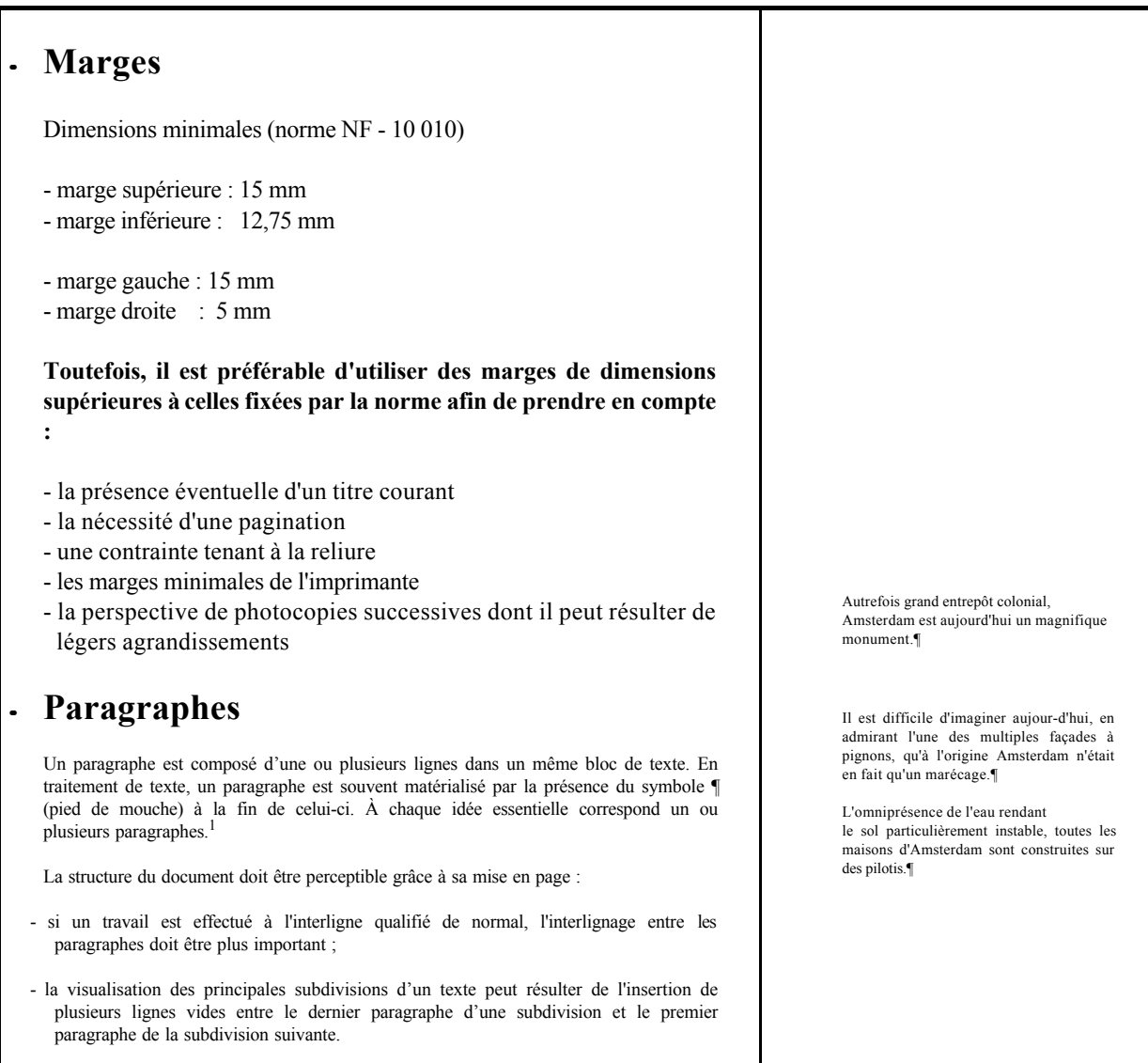

#### **Présentation**

- Les paragraphes peuvent être présentés :
- bloqués à la marge de gauche ("à l'américaine")
- avec un retrait positif (ou renfoncement) : la première ligne est en retrait vers la droite (appelé retrait d'alinéa, retrait première ligne ou indentation)
- avec un retrait négatif (ou débord) : la première ligne dépasse vers la gauche le reste du paragraphe
- bloqués en indentation : tout le paragraphe est en retrait

#### **Cas particulier des énumérations**<sup>2</sup>

- Les énumérations servent à mettre en valeur des listes d'informations. Il convient donc de les dégager du texte qui les précède de celui qui les suit, et de recourir à des procédés de **mise en page** (paragraphe en retrait ou centrage) et à l'utilisation de **numéros ou de signes de classification** (parfois appelés "puces").
- La deuxième ligne de chaque élément de l'énumération et, le cas échéant, les suivantes, peuvent être placées :
	- à la marge
	- au retrait de l'énumération
	- sous la première lettre de la première ligne
	- avec un léger retrait supplémentaire.
- À la fin de chaque élément la présence d'un signe de ponctuation n'est pas systématique.
	- w Ce peut être une absence, notamment dans une liste d'objets ou d'arguments ; la présence d'un point final est toutefois possible quoique non indispensable.
	- w Il peut s'agir de points-virgules, notamment lorsque les éléments de l'énumération sont en relation syntaxique avec ce qui précède.
	- w Il peut s'agir de virgules, notamment lorsque l'énumération est une composante de la structure d'une phrase.

Ce n'est pas par hasard si Amsterdam est surnommée par beaucoup la "Venise du Nord".¶

Ce n'est pas par hasard si Amsterdam est surnommée par beaucoup la "Venise du Nord".

Ce n'est pas par hasard si Amsterdam est surnommée par beaucoup la "Venise du Nord".

> Ce n'est pas par hasard si Amsterdam est surnommée par beaucoup la "Venise du Nord".

Parmi les trésors à découvrir :

- le musée historique où sont exposées les plus belles oeuvres ;

- le musée historique où sont exposées les plus belles œuvres ;

- le musée historique où sont exposées les plus belles oeuvres.

#### Documents à fournir :

- permis de conduire - carte grise
- attestation d'assurance.

L'incident peut résulter :

- d'une panne due à l'usure du matériel ;
- d'une malveillance ;
- d'une erreur humaine.

Parmi les arguments susceptibles d'être utilisés :

- le soleil garanti,
- le calme, - le tarif exceptionnel,
- 

vous retiendrez celui qui vous semblera le meilleur.

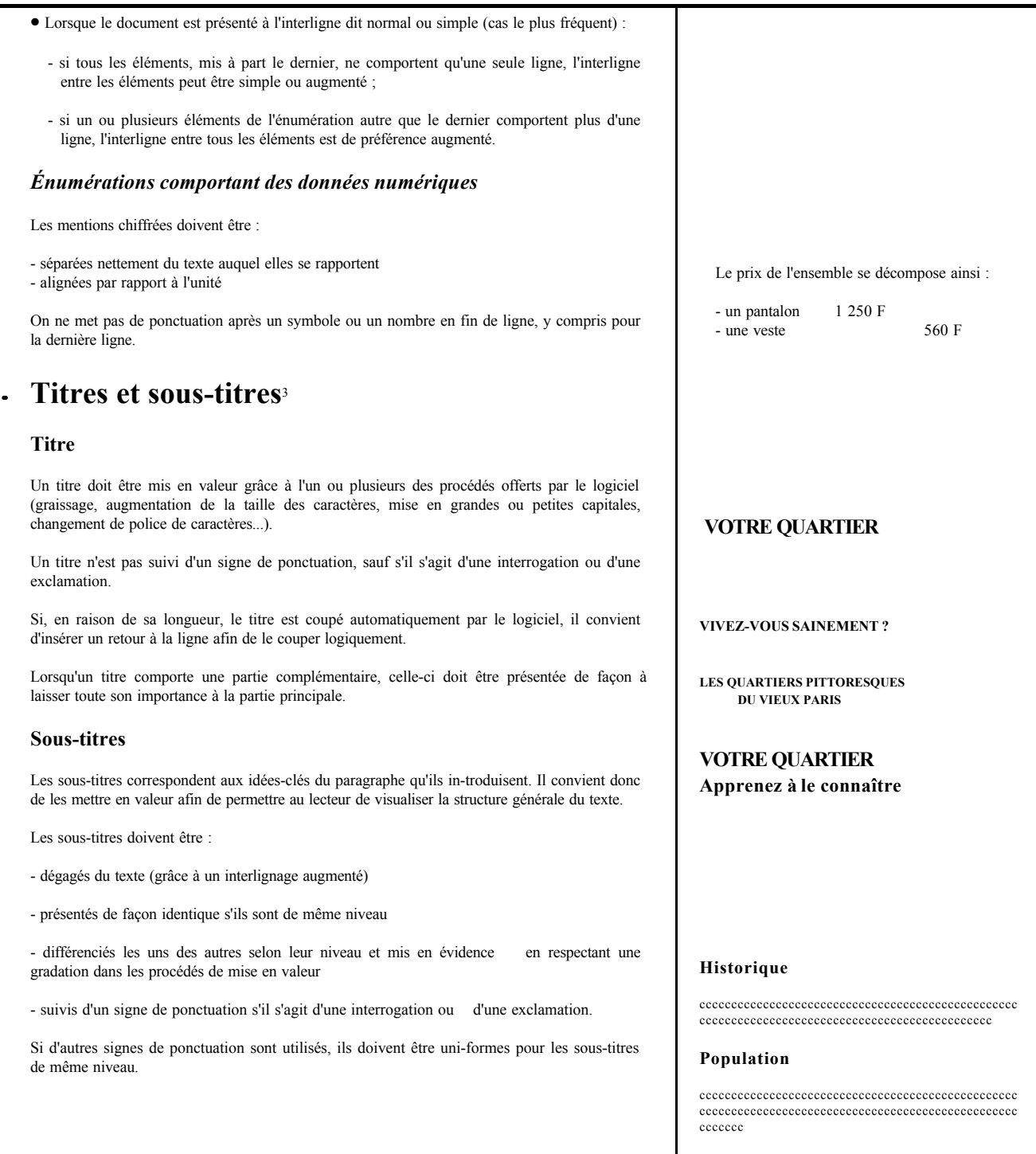

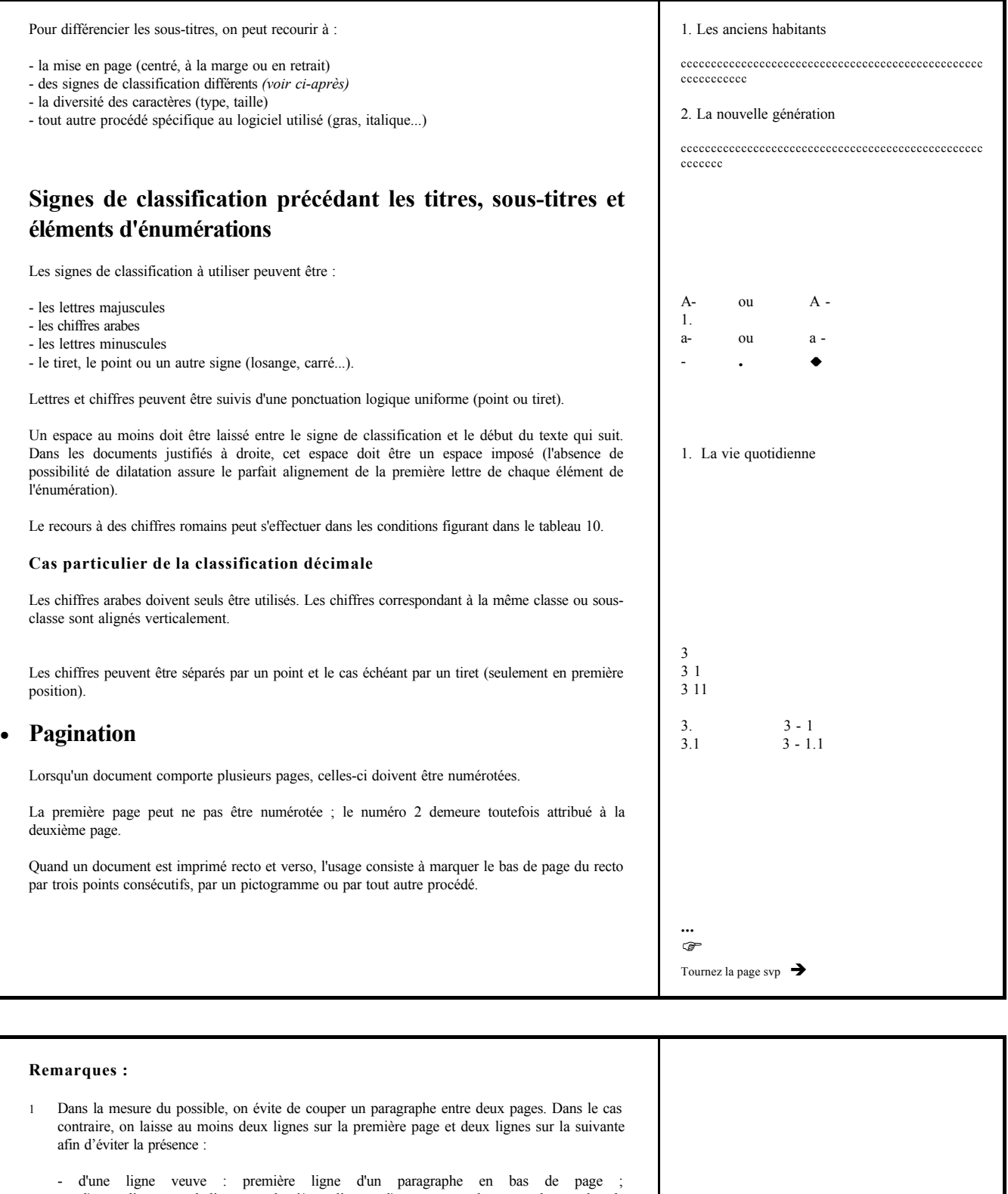

- d'une ligne orpheline : dernière ligne d'un paragraphe en haut de la page suivante.
- 2 La phrase d'introduction d'une énumération ne doit pas terminer une page et le dernier élément d'une énumération ne doit pas être reporté seul à la page suivante.
- 3 Le soulignement des titres et sous-titres est à éviter.

# **PRÉSENTATION D'UN TABLEAU**

<span id="page-27-0"></span>**La présentation de données sous forme de tableau a pour objectif l'accès facile à une information. Un tableau inséré dans un document constitué principalement de textes est présenté de préférence en format "portrait". Cependant, il peut être nécessaire de présenter un tableau en format "paysage" lorsque celui-ci comporte de nombreuses colonnes.**

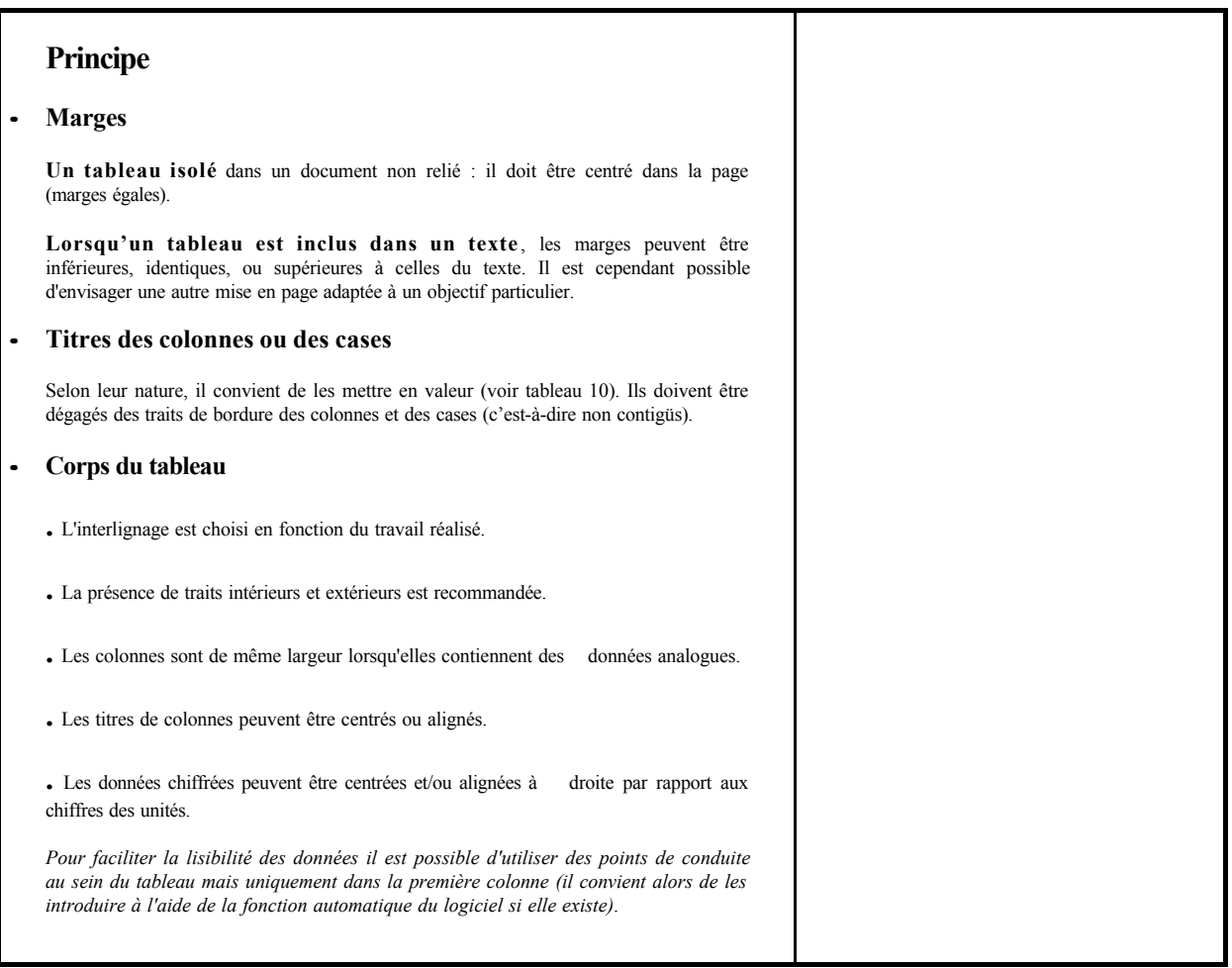

# **PRÉSENTATION DES LETTRES**

<span id="page-28-0"></span>**Dans la pratique les entreprises adoptent des solutions qui peuvent ne pas être pleinement conformes à la norme existante (NF Z 11-001), notamment pour donner à leur courrier un caractère qui leur soit propre. Conforme ou non à la norme, les lettres sont normalement presque toujours réalisées sur du papier de format A4 et doivent respecter les contraintes techniques postales.**

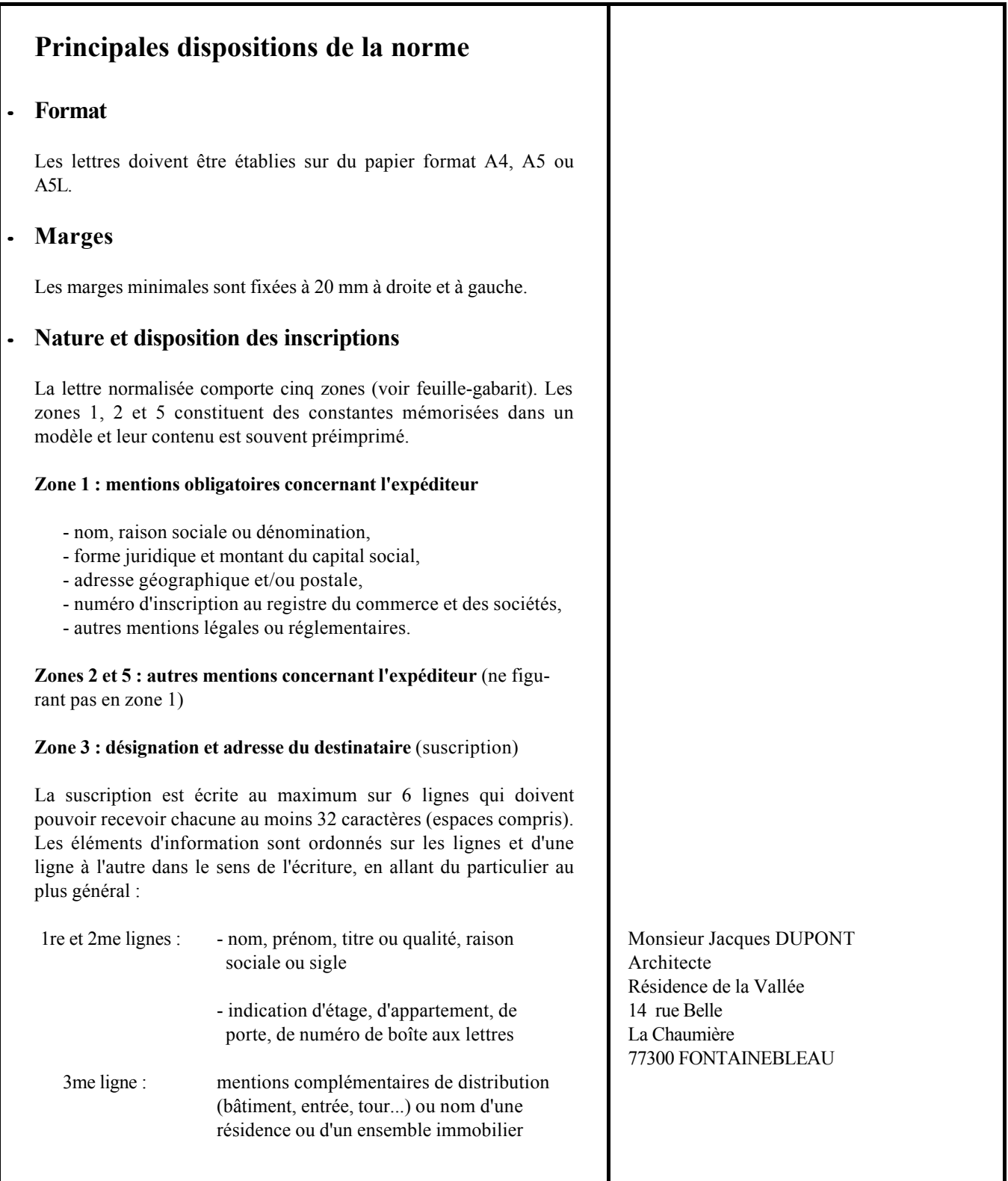

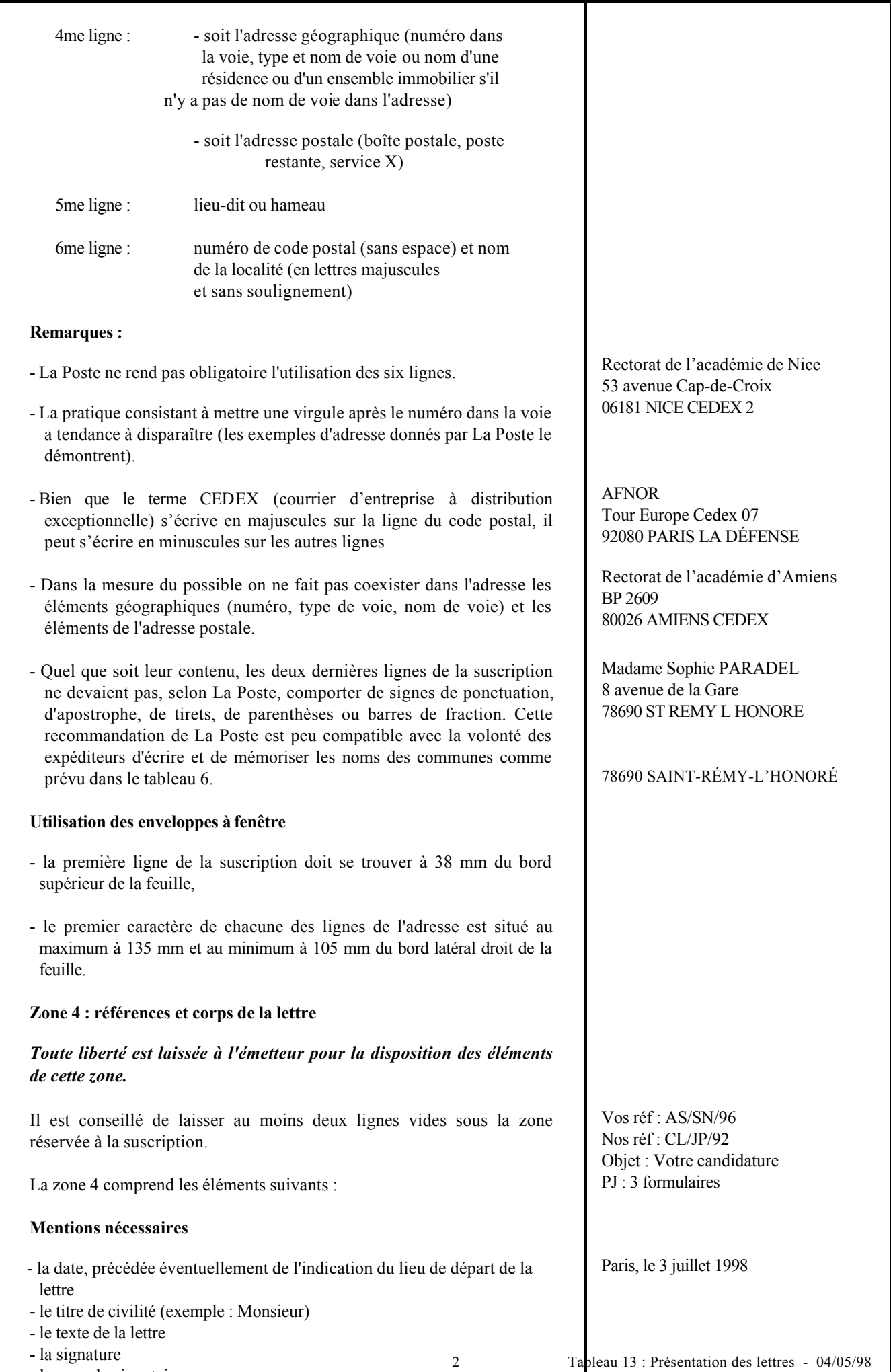

- le nom du signataire.

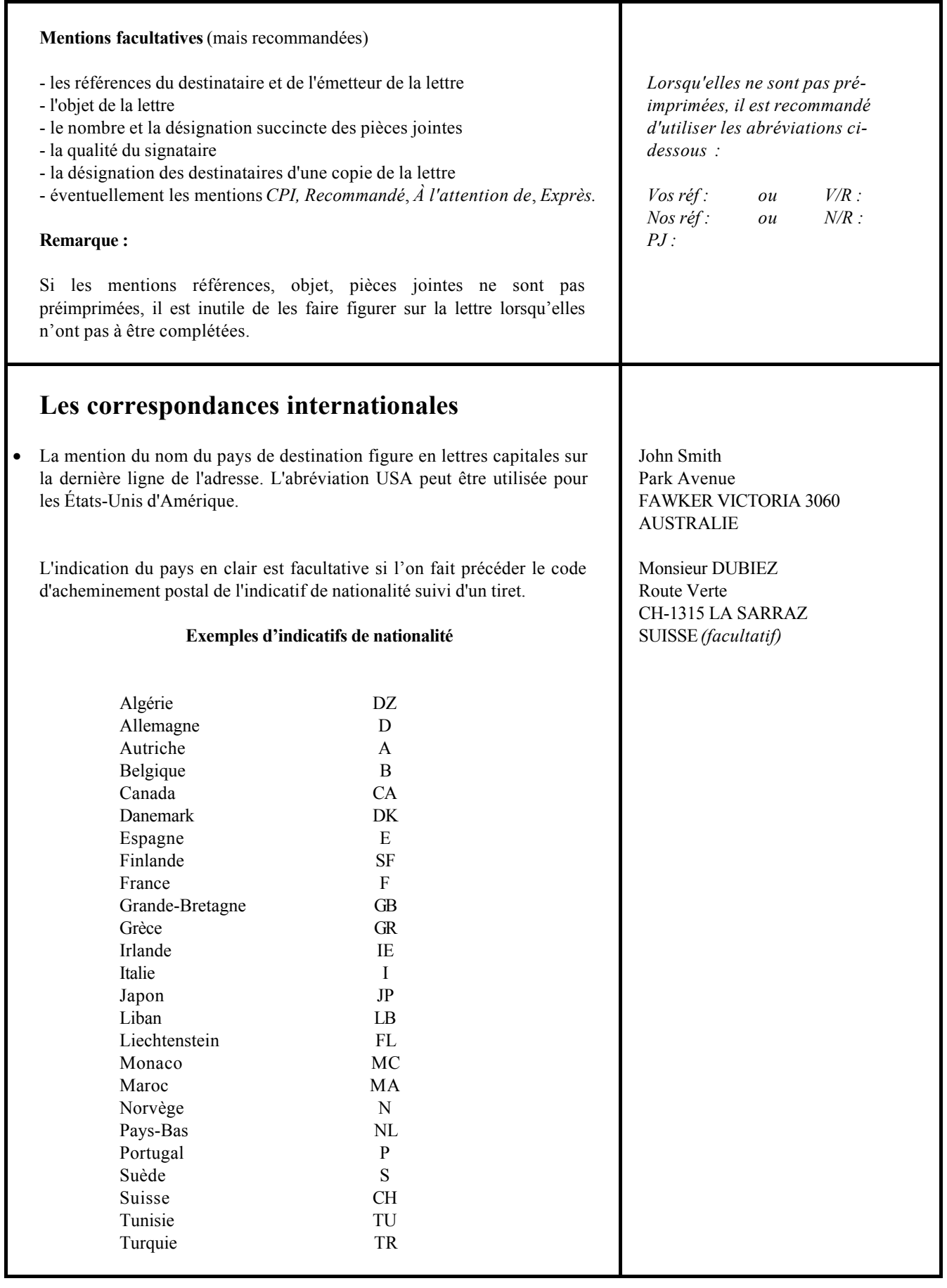